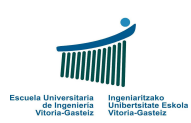

Fundamentos de Informática Examen – 5 de septiembre de 2008

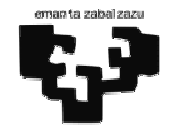

## Nombre y apellidos:

Notas previas:

- a) Escribe tu nombre y apellidos en esta hoja e inmediatamente en todas las suplementarias, incluso las de sucio. El no hacerlo puede suponer tu expulsión.
- b) Puedes utilizar lápiz para tus respuestas. No puedes tener un móvil encendido ni utilizar calculadora.
- c) Todos los alumnos implicados en una copia de un ejercicio tendrán una nota final de 0. El alumno es responsable de velar por su examen. Es decir tanto el que copia como el que se deja copiar (ya sea de manera activa o pasiva) recibirán el mismo castigo sin que exista atenuante alguno.
- d) "Recibe" es distinto de "lee del teclado". "Devuelve" es distinto de "escribe en pantalla".
- e) Utiliza comentarios en la declaración para indicar qué variable se corresponde con qué concepto.

1. (1,5 puntos) Codifica un programa VB que, utilizando sólo dos variables, lea tres números enteros distintos y diga si están ordenados en sentido creciente, en sentido decreciente o están desordenados.

Sólo se permite utilizar dos variables llamadas x1 y x2 en todo el programa. Cualquier otra solución se considerará completamente incorrecta. No se permite el uso de vectores.

No se verificará si los números se introducen correctamente ni si son distintos por lo que, si no se cumplen estas condiciones, no importa que el programa no funcione.

2. (2,5 puntos) Codifica un programa VB que vaya calculando los términos de la sucesión de Fibonacci a partir del 3º y los vaya preguntado al usuario numerándolos (ver ejemplo). El programa finalizará cuando el usuario introduzca un número distinto al término correspondiente en ese momento.

Según la Wikipedia la sucesión de Fibonacci es una sucesión infinita de números naturales

0, 1, 1, 2, 3, 5, 8, 13, 21, 34, 55, …

donde el primer elemento es 0, el segundo es 1 y cada elemento restante es la suma de los dos anteriores. A cada elemento de esta sucesión se le llama número de Fibonacci.

Ejemplo de ejecución (procura que los textos de tu programa coincidan literalmente):

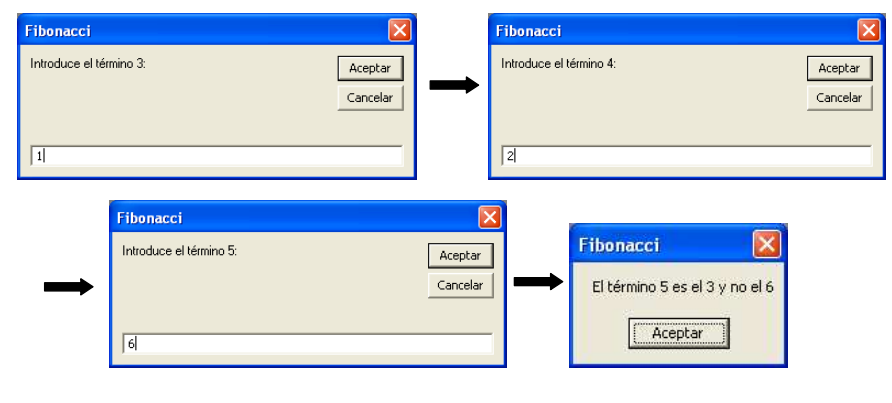

Fundamentos de Informática – 5 de septiembre de 2008

3. (2 puntos) Codifica una función VB que dado un número natural calcule y devuelva la raíz cuadrada entera del número dado.

Definimos **raíz cuadrada entera** de un número *n* al mayor número x que cumpla  $x^2 \le n$ .

Como algoritmo se propone, partiendo de 0, ir incrementando el valor de x hasta encontrar el primer valor que haga falsa la expresión. La solución será entonces ese valor menos uno.

Codifica además un programa que lea un número natural y obtenga la raíz cuadrada entera utilizando esta función, mostrando el resultado en pantalla.

4. (3 puntos) Diseña el diagrama de flujo y codifica un programa VB que lea una cadena que contiene una frase formada por palabras separadas por espacios (blancos) y escriba en pantalla una cadena con las mismas palabras en sentido inverso.

Por ejemplo, si lee: "Un día de campo" escribirá: "campo de día Un".

Para clarificar tu respuesta utiliza un guión de subrayado para representar un espacio.

No importa si la cadena resultante tiene espacios adicionales al final si ello simplifica tu diseño.

5. (1 punto) Codifica un subprograma VB que, reciba el vector de reales v y el número de elementos <sup>n</sup>, e invierta el orden de sus elementos. Supóngase que el índice inferior del vector es 1 y que caben, al menos, <sup>n</sup> elementos.

Ejemplo:

Vector **v** antes de la llamada ( $n = 5$ ):

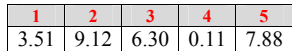

Vector v después de la llamada:

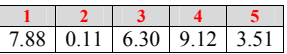

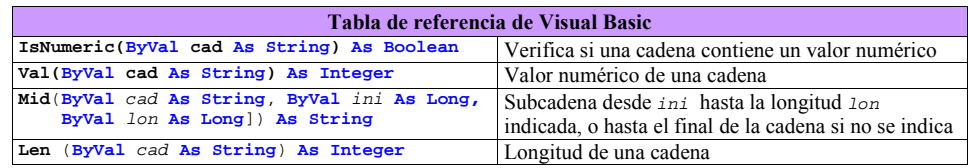